## SAP ABAP table GWA APPLNBDOC {Application Scenario to BDoc and GW Object link}

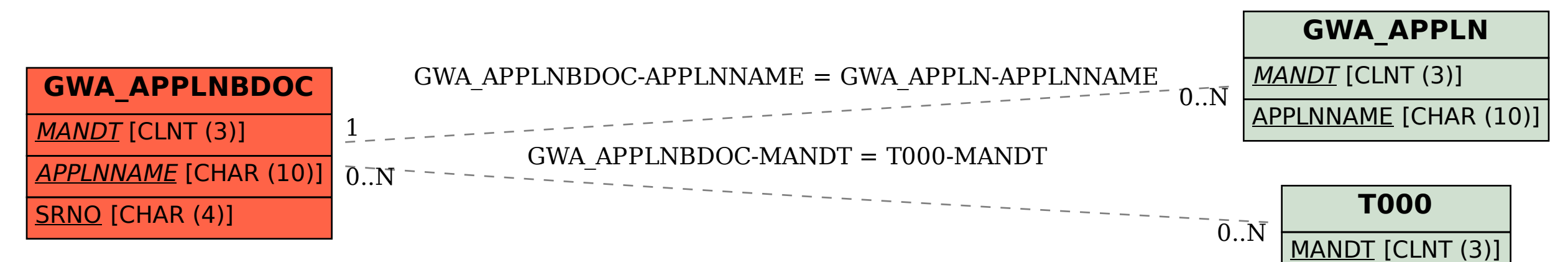